## Package 'chickn'

November 24, 2020

<span id="page-0-0"></span>Type Package

Title 'Compressive' Hierarchical Kernel Clustering Toolbox

Version 1.2.3

Date 2020-11-08

Maintainer Olga Permiakova <olga.permiakova@gmail.com>

#### **Description**

Routines for efficient cluster analysis of large scale data. This package implements the 'CHICKN' clustering algorithm (see 'Permiakova' 'et' 'al.' (2020) ``'CHICKN': Extraction of 'peptide' 'chromatographic'

'elution' profiles from large scale mass 'spectrometry' data by means of 'Wasserstein' 'compressive' hierarchical

cluster analysis''). Functions for data compression, hierarchical clustering and post processing are provided.

License GPL  $(>= 2)$ 

Encoding UTF-8

Depends  $R$  ( $>= 3.5$ )

Imports Rcpp, bigstatsr (>= 1.2.3), RcppParallel, mvnfast, zipfR, MASS, pracma, nloptr, foreach, doRNG, parallel, doParallel, Rdpack

LinkingTo Rcpp, RcppArmadillo, RcppParallel, bigstatsr (>= 1.2.3), rmio

SystemRequirements C++11

RoxygenNote 7.1.1

RdMacros Rdpack

NeedsCompilation yes

Author Olga Permiakova [aut, cre], Romain Guibert [aut], Thomas Burger [aut]

Repository CRAN

Date/Publication 2020-11-24 14:00:02 UTC

### <span id="page-1-0"></span>R topics documented:

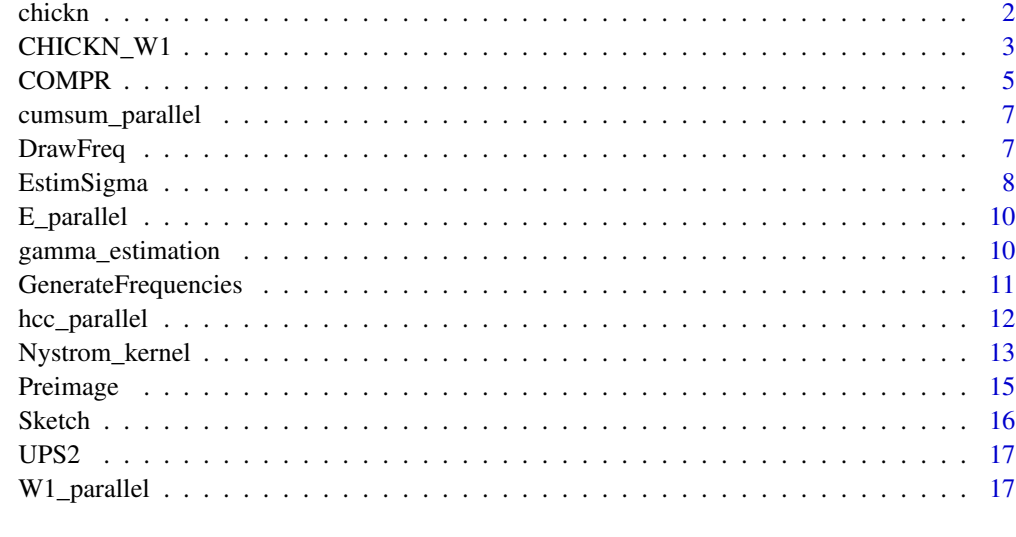

#### **Index** 2008 **[19](#page-18-0)99**

chickn *chickn-package*

#### Description

The R package chickn implements the Chromatogram Hierarchical Compressive K-means with Nystrom approximation clustering approach. It is designed to cluster a large collection of highresolution mass spectrometry signals (chromatographic profiles) relying on a compressed version of the data (a.k.a. data sketch). Data compression is achieved following the guidelines for Nystrom approximation provided by (Wang et al. 2019) and the sketching operator from (Keriven et al. 2018). The Filebacked Big Matrix (FBM) class from the [bigstatsr](https://github.com/privefl/bigstatsr) package is used to store and to manupulate matrices, which cannot be load in memory.

#### Author(s)

Olga Permiakova, Romain Guibert, Thomas Burger

#### References

• Permiakova O, Guibert R, Kraut A, Fortin T, Hesse AM, Burger T (2020) "CHICKN: Extraction of peptide chromatographic elution profiles from large scale mass spectrometry data by means of Wasserstein compressive hierarchical cluster analysis." BMC Bioinformatics (under revision).

<span id="page-2-0"></span>

#### Description

An implementation of the complete pipeline of the CHICKN algorithm.

#### Usage

```
CHICKN_W1(
 Data,
 K = 2,
 k_total,
 K_W1 = NULL,kernel_type = "Gaussian",
 distance_type = "W1",
  Freq = NULL,
  ncores = 2,
 max_neighbors = 32,
 nblocks = 64,N0 = 10000,max_Nsize = 32,
 DoPreimage = FALSE,
 DIR_output = tempfile(),
 DIR_tmp = tempfile(),
 BIG = FALSE,
  verbose = FALSE,
  ...
\mathcal{L}
```
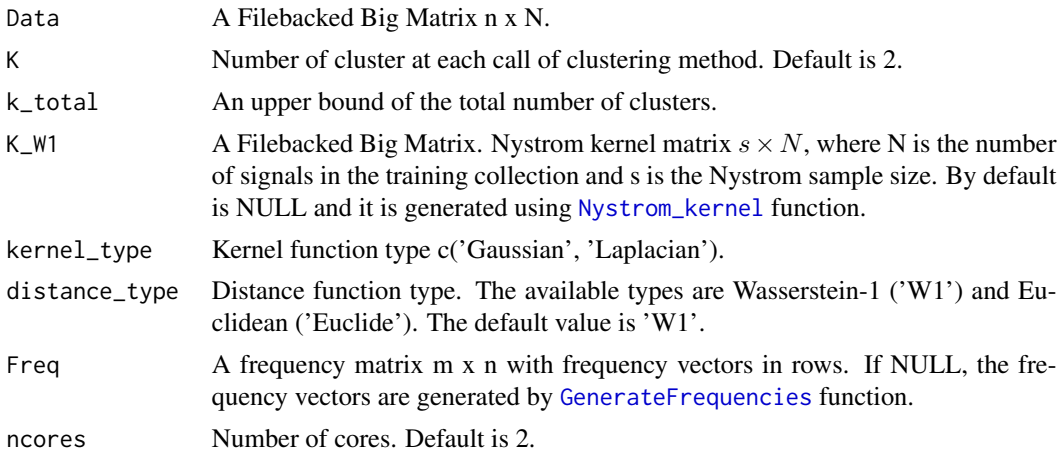

<span id="page-3-0"></span>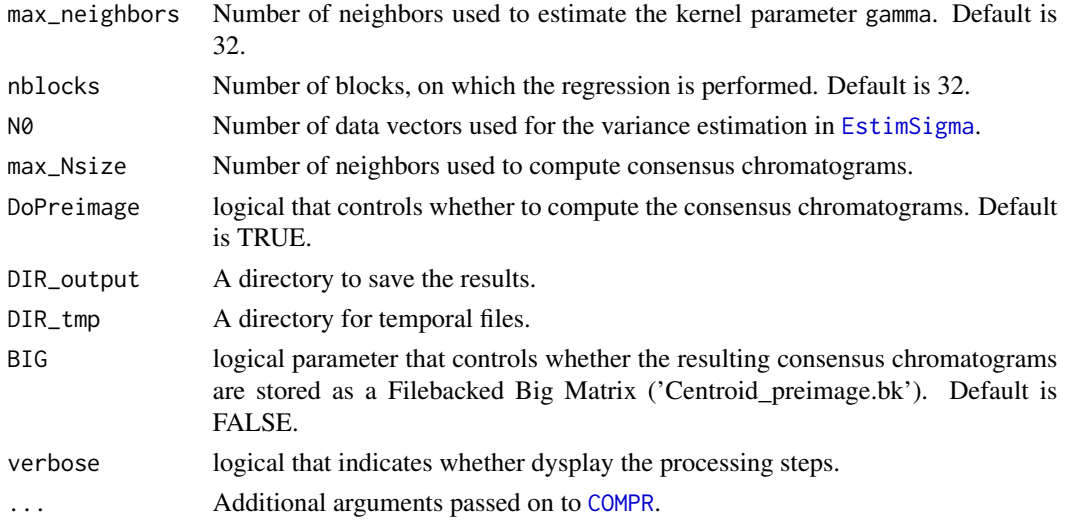

#### Details

CHICKN\_W1 compresses the data by computing a Nystrom kernel approximation and applying the sketching operator from (Keriven et al. 2018). See [Nystrom\\_kernel](#page-12-1) and [Sketch](#page-15-1) functions. Then clusters are recovered by operating on the compressed data version. It can use the kernel function based on the Wasserstein-1 or the Euclidean distances. It generates in DIR\_output directory the following files:

- 'Cluster\_assign\_out.bk' is a Filebacked Big Matrix N x maxLevel+1, which stores the cluster assignment at each hierarchical level.
- 'Centroids\_out.bk' is a Filebacked Big Matrix with the resulting cluster centroids in columns.

#### Value

A list with the following attributes:

- gamma is the estimated kernel parameter.
- CompressedData is the Nystrom kernel matrix.
- sigma is the estimated variance.
- Frequency is the frequency matrix m x n.
- Clusters is the cluster assignment.

#### References

• Permiakova O, Guibert R, Kraut A, Fortin T, Hesse AM, Burger T (2020) "CHICKN: Extraction of peptide chromatographic elution profiles from large scale mass spectrometry data by means of Wasserstein compressive hierarchical cluster analysis." BMC Bioinformatics (under revision).

#### See Also

[Nystrom\\_kernel](#page-12-1), [GenerateFrequencies](#page-10-1), [hcc\\_parallel](#page-11-1), [Preimage](#page-14-1), [bigstatsr](https://github.com/privefl/bigstatsr)

#### <span id="page-4-0"></span>COMPR 5

#### Examples

```
data("UPS2")
N = ncol(UPS2)n= nrow(UPS2)
X_FBM = bigstatsr::FBM(init = UPS2, ncol=N, nrow = n)$save()
output <- CHICKN_W1(Data = X_FBM, K = 2, k_total =8, max_neighbors = 10, ncores = 2,
                    N0 = N, DoPreimage = FALSE)
```
<span id="page-4-1"></span>COMPR *Compressive Orthogonal Matching Pursuit with Replacement*

#### Description

An implementation of the Compressive Orthogonal Matching Pursuit with Replacement algorithm

#### Usage

```
COMPR(
 Data,
  ind.col = 1:ncol(Data),
 K,
  Frequencies,
  lower_b,
  upper_b,
  SK_Data,
 maxIter = 300,HardThreshold = TRUE,
 options = list(tol_centroid = 1e-08, nIterCentroid = 1500, min_weight = 0, max_weight
    = Inf, nIterLast = 1000, tol_global = 1e-12)
\lambda
```
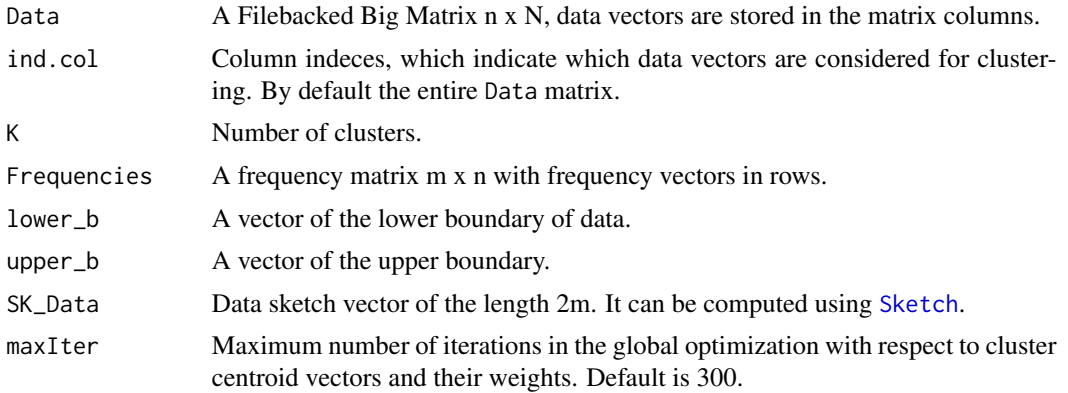

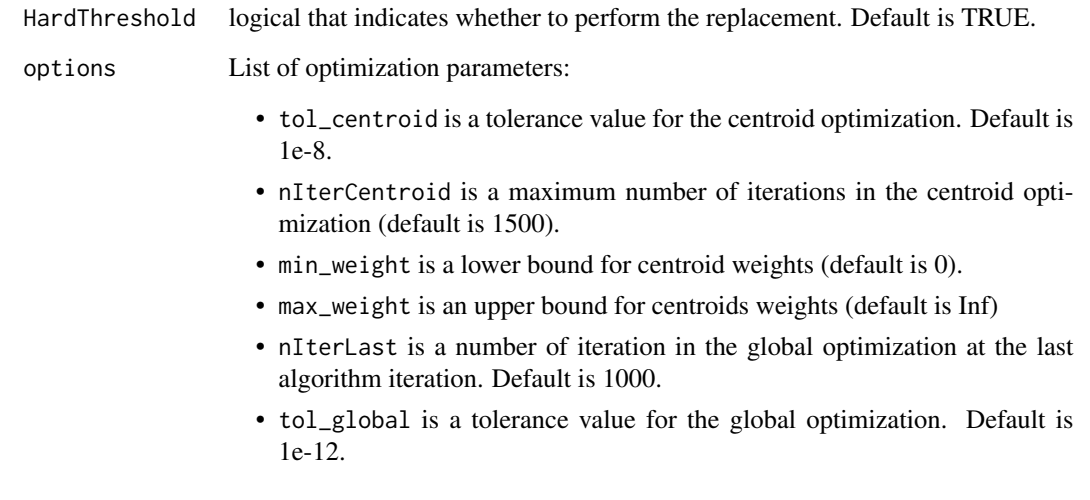

#### Details

COMPR is an iterative greedy method, which alternates between expanding the cluster centroid set  $C$  with a new element  $c_i$ , whose sketch is the most correlated to the residue and the global minimization with respect to cluster centroids  $c_1, \ldots, c_K$  and their weights  $w_1, \ldots, w_K$ . It clusters the data collection into K groups by minimizing the difference between the compressed data version (data sketch) and a linear combination of cluster centroid sketches, *i.e.*  $|| Sk(Data) - \sum_{i=1}^{K} w_i$ .  $Sk(c_i)\|.$ 

#### Value

A matrix n x K with cluster centroid vectors in columns.

#### Note

This method is also referred to as Compressive K-means and it has been published in Keriven N, Tremblay N, Traonmilin Y, Gribonval R (2017). "Compressive K-means." In *2017 IEEE International Conference on Acoustics, Speech and Signal Processing (ICASSP)*, 6369–6373. IEEE..

```
X = matrix(rnorm(1e5), ncol=1000, nrow = 100)lb = apply(X, 1, min)ub = apply(X, 1, max)X_FBM = bigstatsr::FBM(init = X, ncol=1000, nrow = 100)
out = GenerateFrequencies(Data = X_FBM, m = 20, N0 = ncol(X_FBM))
SK = Sketch(Data = X_FBM, W = outSW)C < - COMPR(Data = X_FBM, K = 2, Frequencies = out$W, lower_b = lb, upper_b = ub, SK_Data = SK)
```
<span id="page-6-2"></span><span id="page-6-0"></span>cumsum\_parallel *Cumulative sum computation*

#### Description

Parallel implementation of the cumulative sum of the matrix columns.

#### Usage

cumsum\_parallel(X, A\_cumsum)

#### Arguments

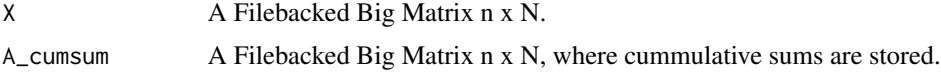

<span id="page-6-1"></span>DrawFreq *Draw frequency vectors*

#### Description

Function samples frequency vectors from the selected frequency distribution law.

#### Usage

```
DrawFreq(
 m,
 n,
  sigma,
 alpha = rep(1, length(sigma)),TypeDist = "AR",ncores = 1,
 parallel = FALSE
)
```
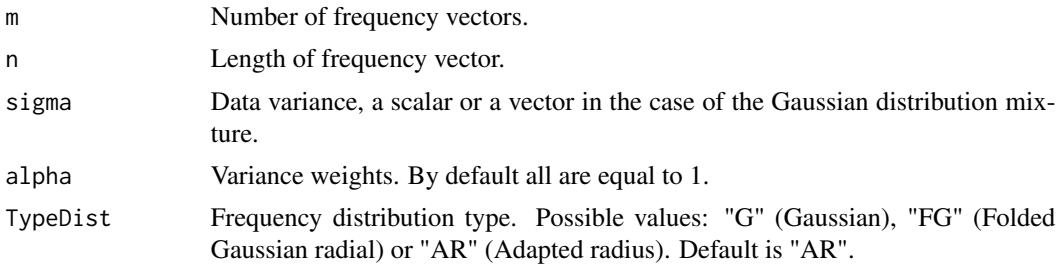

<span id="page-7-0"></span>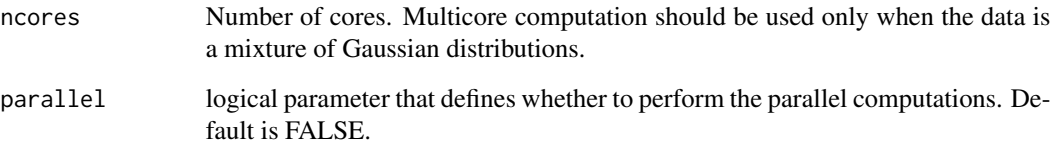

#### Details

The frequency vectors  $w_1, \ldots, w_m$  are randomly sampled from the predefined frequency distribution. The distribution law can be either  $N(0, \Sigma^{-1})$  (typeDist = "G") or  $p_R \cdot \varphi \cdot \Sigma^{-\frac{1}{2}}$  (typeDist = c("FG", "AR")), where  $\varphi$  is a vector uniformly distributed on the unit sphere,  $\Sigma$  is a diagonal matrix with the data variance sigma on the diagonal and where  $p<sub>R</sub>$  is the radius density function. For "FG" the radius distribution is  $N(0, 1)^+$  and for "AR"  $p_R = C \cdot (R^2 + \frac{R^4}{4})$  $\frac{R^4}{4}$ )<sup>0.5</sup> ·  $\exp(-0.5 \cdot R^2)$ , where C is a normalization constant.

#### Value

A matrix m x n, with frequency vectors in rows.

#### Note

The implemented method of the frequency sampling has been proposed in Keriven N, Bourrier A, Gribonval R, Pérez P (2018). "Sketching for large-scale learning of mixture models." *Information and Inference: A Journal of the IMA*, 7(3), 447–508..

#### See Also

[EstimSigma](#page-7-1), [GenerateFrequencies](#page-10-1), [Sketch](#page-15-1)

#### Examples

 $W1 = DrawFreq(m = 20, n = 10, sigma = 1e-3, TypeDist = "AR")$  $W2 = DrawFreq(m = 20, n = 10, sigma = 1e-3, TypeDist = "FG")$  $W3$  = DrawFreq(m = 20, n = 10, sigma = 1e-3, TypeDist = "G")

<span id="page-7-1"></span>EstimSigma *Data variance estimation*

#### Description

The mean data variance estimation.

#### <span id="page-8-0"></span>EstimSigma 9

#### Usage

```
EstimSigma(
  Data,
  ind.col,
  m,
  nblocks = 32,
  niter = 3,
  sigma_start = 0.1,
  nparts = 1,
  ...
\mathcal{E}
```
#### Arguments

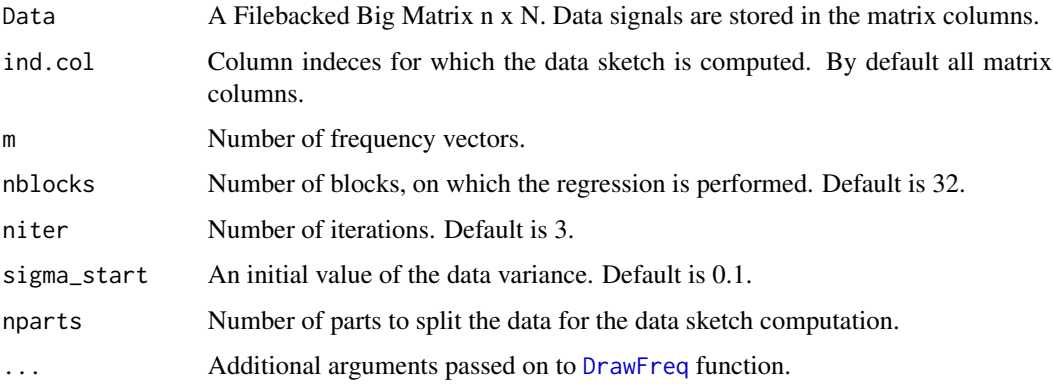

#### Value

The estimated data variance.

#### Note

The idea of the variance estimation on the data fraction is taken from Keriven N, Bourrier A, Gribonval R, Pérez P (2018). "Sketching for large-scale learning of mixture models." *Information and Inference: A Journal of the IMA*, 7(3), 447–508..

#### See Also

[DrawFreq](#page-6-1), [Sketch](#page-15-1), [GenerateFrequencies](#page-10-1)

```
X = matrix(rnorm(1e5), ncol=1000, nrow = 100)X_FBM = bigstatsr::FBM(int = X, ncol=1000, nrow = 100)sigma = EstimSigma(Data = X_FBM, ind.col = seq(1,1000, by = 2), m = 20, nblocks = 4)
```
<span id="page-9-0"></span>

#### Description

Euclidean distance

#### Usage

E\_parallel(X, C, set\_c)

#### Arguments

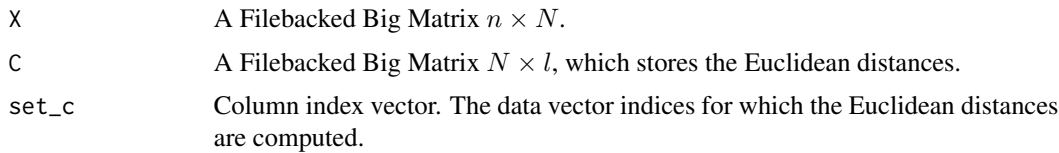

#### Details

The Euclidean distances are computed between the data vectors from set\_c and all columns of X.

<span id="page-9-1"></span>gamma\_estimation *Kernel parameter estimation*

#### Description

Kernel parameter estimation by averaging the distances to the closest neighbors.

#### Usage

```
gamma_estimation(X, size, kernel_type)
```
#### Arguments

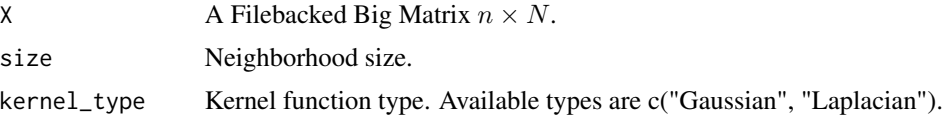

#### Value

The estimated kernel parameter.

<span id="page-10-1"></span><span id="page-10-0"></span>GenerateFrequencies *Frequency vector construction*

#### Description

Function performs the data variance estimation and the frequency matrix construction.

#### Usage

GenerateFrequencies(Data, m, N0 = 5000, TypeDist = "AR", verbose = FALSE, ...)

#### Arguments

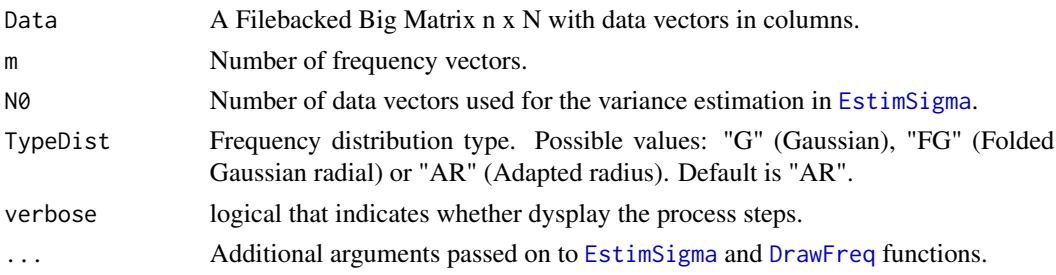

#### Details

The data variance is estimated on the N0 data vectors randomly selected from Data using [EstimSigma](#page-7-1) function. The frequency vectors are sampled using [DrawFreq](#page-6-1) function.

#### Value

A list with the following attributes:

- W is the frequency matrix with m frequency vectors in rows.
- sigma is the estimated data variance.

#### References

Keriven N, Bourrier A, Gribonval R, Pérez P (2018). "Sketching for large-scale learning of mixture models." *Information and Inference: A Journal of the IMA*, 7(3), 447–508..

#### See Also

[DrawFreq](#page-6-1), [EstimSigma](#page-7-1), [Sketch](#page-15-1)

```
X = matrix(rnorm(1000), ncol=100, nrow = 10)X_FBM = bigstats:FBM(int = X, ncol=100, nrow = 10)W = GenerateFrequencies(Data = X_FBM, m = 20, N0 = 100, TypeDist = "AR")$W
```
<span id="page-11-1"></span><span id="page-11-0"></span>hcc\_parallel *hcc\_parallel*

#### Description

Compressed Hierarchical Clustering.

#### Usage

```
hcc_parallel(
  Data,
  W,
  K,
  maxLevel,
  ncores = 2,
  DIR\_output = tempfile(),hybrid = FALSE,verbose = FALSE,
  ...
\mathcal{E}
```
#### Arguments

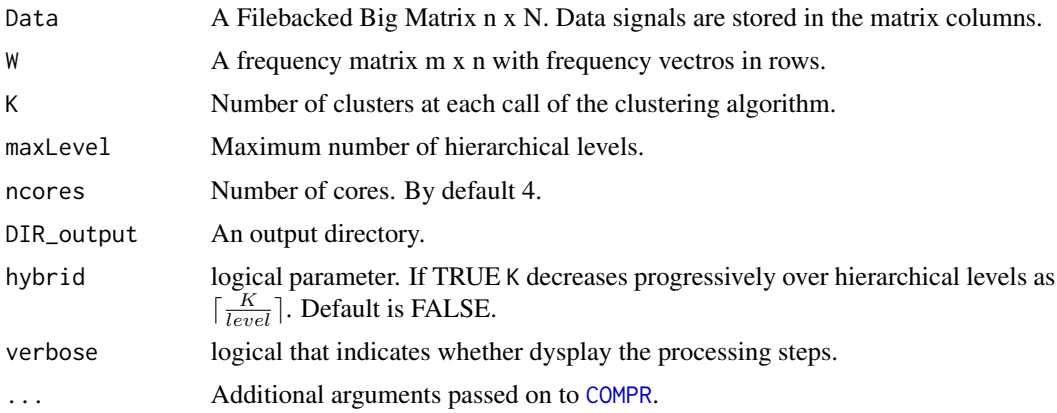

#### Details

This function provides a divisive hierarchical implementation of [COMPR](#page-4-1). Parallel computations are performed using 'FORK' clusters (Linux-like platform) or 'PSOCK' clusters (Windows platform) using the parallel package. This function generates in the DIR\_output directory the following files:

- 'Cluster\_assign\_out.bk' is a Filebacked Big Matrix N x maxLevel+1, which stores the cluster assignment at each hierarchical level.
- 'Centroids\_out.bk' is a Filebacked Big Matrix with the resulting cluster centroids in columns.

```
Nystrom_kernel 13
```
#### Value

The cluster assignment as a list of clusters with corresponding data vector indeces.

#### References

Keriven N, Tremblay N, Traonmilin Y, Gribonval R (2017). "Compressive K-means." In *2017 IEEE International Conference on Acoustics, Speech and Signal Processing (ICASSP)*, 6369–6373. IEEE.

#### See Also

[COMPR](#page-4-1)

#### Examples

```
data("UPS2")
N = ncol(UPS2)n= nrow(UPS2)
X_FBM = bigstatsr::FBM(init = UPS2, ncol=N, nrow = n)$save()
K_W1 = Nystrom_kernel(Data = X_FBM, c = 14, l = 7, s = 5,
                        max_neighbors = 3, ncores = 1, kernel = 'Gaussian')$K_W1
W = GenerateFrequencies(Data = K_W1, m = 20, N0 = ncol(X_FBM))$W
C = \text{hcc\_parallel}(\text{Data} = \text{K\_W1}, \text{W} = \text{W}, \text{K} = 2, \text{maxLevel} = 4,DIR\_output = tempfile(), ncores = 2)
```
<span id="page-12-1"></span>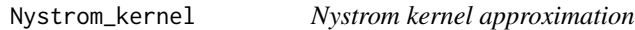

#### Description

An implementation of the Nystrom kernel approximation method.

#### Usage

```
Nystrom_kernel(
 Data,
  c,
  l,
  s,
 gamma = NULL,
 max\_neighbors = 32,
 DIR\_output = tempfile(),DIR\_save = template(),
 ncores = 2,
  ncores_svd = 1,
  distance_type = "W1",
```

```
kernel_type = "Gaussian",
  verbose = FALSE
)
```
#### Arguments

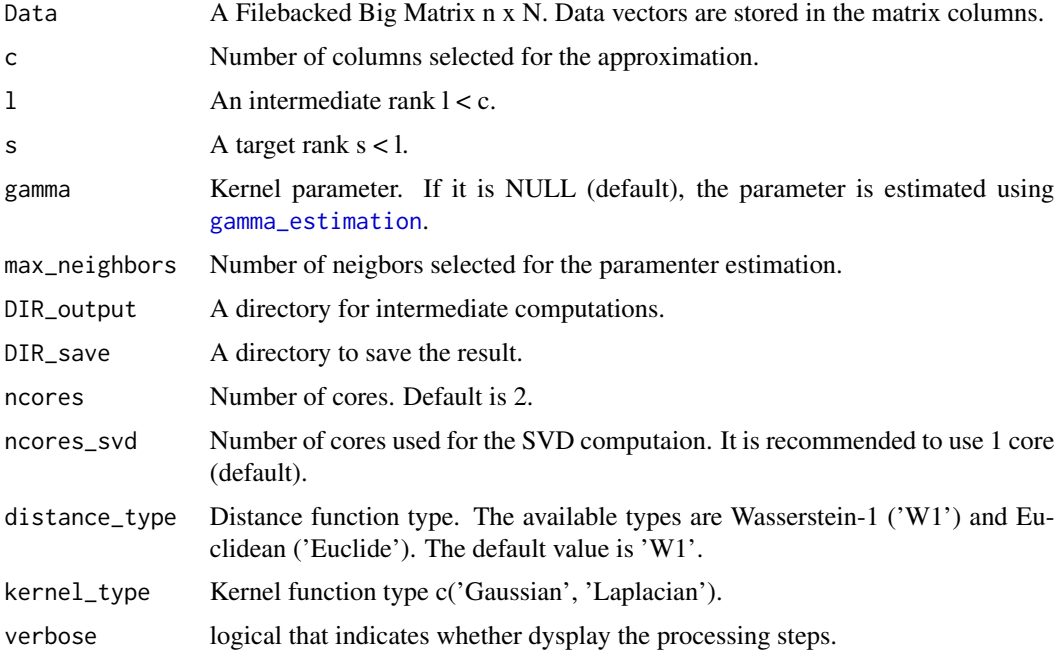

#### Details

Nystrom method consists in approximating the kernel matrix K by  $CW^{-1}C^{\top}$ , with  $C \in R^{N \times c}$ obtained from K by randomly selecting only c columns and  $W \in R^{c \times c}$  obtained from C by selecting as well c corresponding rows. The kernel function, based on the distance metric, is given as follows:  $k(x_i, x_j) = e^{-\text{gamma} \cdot x_j}$ , where p is equal to 1 for 'Laplacian' kernel and equal to 2 for 'Gaussian' kernel and where  $d(x_i, x_j)$  is the distance between data vectors  $x_i$  and  $x_j$ .

#### Value

A list with the following attributes:

- K\_W1 is the Filebacked Big Matrix of the Nystrom kernel approximation.
- gamma is the estimated kernel parameter.
- RandomSample is the data vector indices, selected for the Nystrom approximation.

#### Note

This is an implemetation of the Nystrom kernel approximation method proposed in Wang S, Gittens A, Mahoney MW (2019). "Scalable kernel K-means clustering with Nyström approximation: relative-error bounds." *The Journal of Machine Learning Research*, 20(1), 431–479..

#### <span id="page-14-0"></span>Preimage 15

#### See Also

```
W1_parallel, gamma_estimation, big_randomSVD, cumsum_parallel.
```
#### Examples

```
X = matrix(rnorm(2000), ncol=100, nrow = 20)X_FBM = bigstatsr::FBM(int = X, ncol=100, nrow = 20)output = Nystrom_kernel(Data = X_FBM, c = 10, l = 7, s = 5,
                       max_neighbors = 3, ncores = 2)
```
<span id="page-14-1"></span>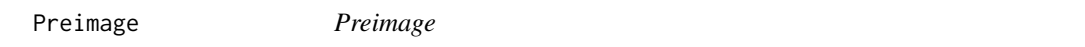

#### Description

Consensus chromatogram computation.

#### Usage

```
Preimage(
 Data,
 K_W1,
 C_out,
 Cl_assign,
 max_Nsize = 32,
 ncores = 4,
 DIR\_out = getwd(),BIG = FALSE)
```
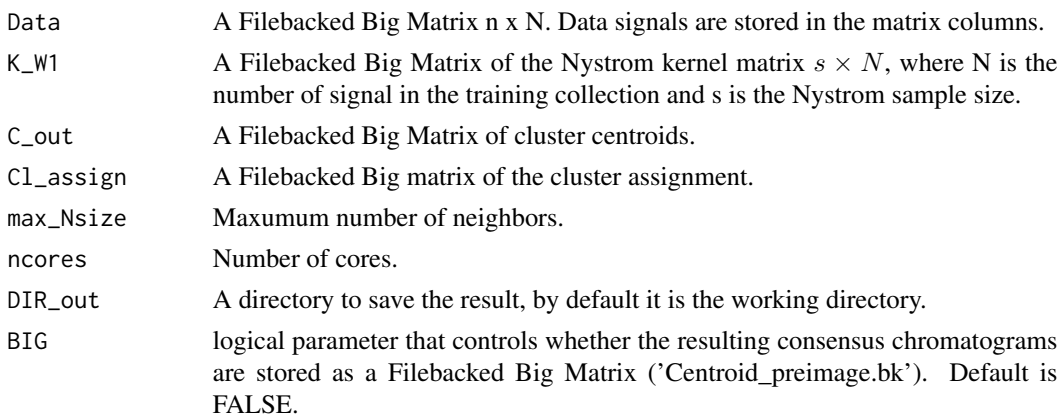

<span id="page-15-0"></span>A matrix or a Filebacked Big Matrix if BIG = TRUE.

<span id="page-15-1"></span>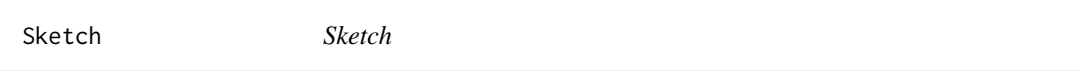

#### Description

The data sketch computation.

#### Usage

```
Sketch(Data, W, ind.col = 1:ncol(Data), ncores = 1, parallel = FALSE)
```
#### Arguments

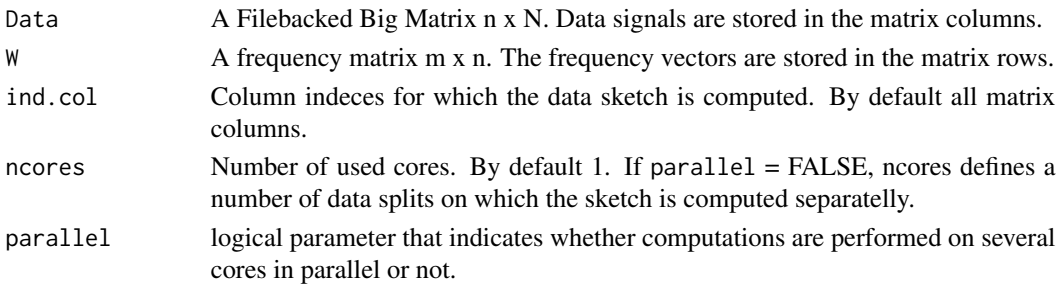

#### Details

The sketch of the given data collection  $x_1, \ldots, x_N$  is a vector of the length 2m. First m components of the data sketch vector correspond to its real part, *i.e.*  $\frac{1}{N} \sum_{i=1}^{N} \cos(W x_i)$ . Last m components are its imaginary part, *i.e.*  $\frac{1}{N} \sum_{i=1}^{N} \sin(W x_i)$ .

#### Value

The data sketch vector.

#### References

Keriven N, Bourrier A, Gribonval R, Pérez P (2018). "Sketching for large-scale learning of mixture models." *Information and Inference: A Journal of the IMA*, 7(3), 447–508..

```
X = matrix(rnorm(1000), ncol=100, nrow = 10)X_FBM = bigstatsr::FBM(int = X, ncol=100, nrow = 10)W = GenerateFrequencies(Data = X_FBM, m = 20, N0 = 100, TypeDist = "AR")$W
SK1 = Sketch(X_FBM, W)
SK2 = Sketch(X_FBM, W, parallel = TRUE, ncores = 2)all.equal(SK1, SK2)
```
<span id="page-16-0"></span>

#### Description

Proteomics data acquired within the mass spectrometry analysis of UPS2 sample.

#### Usage

data(UPS2)

#### Format

A matrix with 1653 rows and 190 columns.

#### Details

Only a small part of data was taken from the original dataset described in (Henning et al. 2018). The UPS2 dataset contains 190 chromatographic traces (matrix columns) acquired along the retention time (matrix rows) in the liquid chromatography.

#### Source

<https://github.com/optimusmoose/ups2GT>

#### References

- Tsou C, Avtonomov D, Larsen B, Tucholska M, Choi H, Gingras A, Nesvizhskii AI (2015). "DIA-Umpire: comprehensive computational framework for data-independent acquisition proteomics." *Nature methods*, 12(3), 258.
- Henning J, Tostengard A, Smith R (2018). "A Peptide-Level Fully Annotated Data Set for Quantitative Evaluation of Precursor-Aware Mass Spectrometry Data Processing Algorithms." *Journal of proteome research*, 18(1), 392–398.

<span id="page-16-1"></span>W1\_parallel *Wasserstein-1 distance*

#### Description

Wasserstein-1 distance

#### Usage

W1\_parallel(X, C, set\_c)

#### Arguments

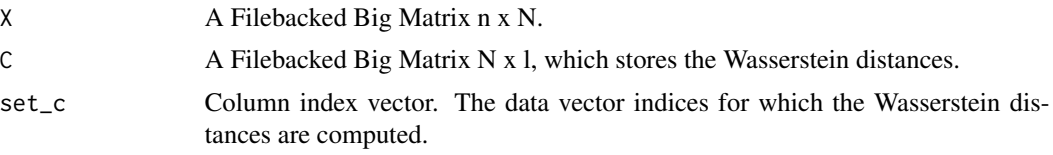

#### Details

The Wasserstein-1 distances are computed between the data vectors from set\_c and all columns of X.

# <span id="page-18-0"></span>Index

∗ datasets UPS2, [17](#page-16-0) big\_randomSVD, *[15](#page-14-0)* chickn, [2](#page-1-0) CHICKN\_W1, [3](#page-2-0) COMPR, *[4](#page-3-0)*, [5,](#page-4-0) *[12,](#page-11-0) [13](#page-12-0)* cumsum\_parallel, [7,](#page-6-0) *[15](#page-14-0)* DrawFreq, [7,](#page-6-0) *[9](#page-8-0)*, *[11](#page-10-0)* E\_parallel, [10](#page-9-0) EstimSigma, *[4](#page-3-0)*, *[8](#page-7-0)*, [8,](#page-7-0) *[11](#page-10-0)* gamma\_estimation, [10,](#page-9-0) *[14,](#page-13-0) [15](#page-14-0)* GenerateFrequencies, *[3,](#page-2-0) [4](#page-3-0)*, *[8,](#page-7-0) [9](#page-8-0)*, [11](#page-10-0) hcc\_parallel, *[4](#page-3-0)*, [12](#page-11-0) Nystrom\_kernel, *[3,](#page-2-0) [4](#page-3-0)*, [13](#page-12-0) Preimage, *[4](#page-3-0)*, [15](#page-14-0) Sketch, *[4,](#page-3-0) [5](#page-4-0)*, *[8,](#page-7-0) [9](#page-8-0)*, *[11](#page-10-0)*, [16](#page-15-0) UPS2, [17](#page-16-0)

W1\_parallel, *[15](#page-14-0)*, [17](#page-16-0)